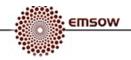

# **EmsowMobile User Manual**

EmsowMobile is a multiplatform mobile application for capture and upload of different types of documents (consent forms, insurance cards, log sheets, patient sheets, referral forms, tech sheets, and miscellaneous) to EMSOW cloud storage.

To download EmsowMobile, visit App Store<sup>®</sup> and search for "EmsowMobile" or scan the following QR code with your iPhone<sup>®</sup> or iPad<sup>®</sup>:

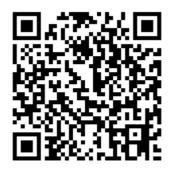

### **Getting started**

| iPad 🗢                             | 13:43                   | ∦ 50 % 🔳 |
|------------------------------------|-------------------------|----------|
| ÷                                  | SETUP                   |          |
|                                    | EMSOW connection setup: |          |
| 1. Fill all fields below           |                         |          |
| 2. Tap 'Test' for check connection |                         |          |
| 3. Tap 'Save' for start working    |                         |          |
| 🖿 Enter domain name (like 'demo')  |                         |          |
| 🕏 Enter login (like 'john')        |                         |          |
|                                    |                         |          |
| Enter password                     |                         |          |
|                                    |                         |          |
|                                    | Test                    |          |
|                                    | 2                       | 1        |
|                                    | Save                    |          |
|                                    |                         |          |
|                                    |                         |          |
|                                    |                         |          |
|                                    |                         |          |
|                                    |                         |          |
|                                    |                         |          |
|                                    |                         |          |
|                                    |                         |          |
|                                    |                         |          |
|                                    |                         |          |
|                                    |                         |          |
|                                    |                         |          |
|                                    |                         |          |
|                                    |                         |          |
|                                    |                         |          |
|                                    |                         |          |
|                                    |                         |          |
|                                    |                         |          |
|                                    |                         |          |
|                                    |                         |          |
|                                    |                         |          |
|                                    |                         |          |

On the first launch of EmsowMobile, you see the **SETUP** screen. Here you need to setup a connection to EMSOW by entering the domain name and your credentials (login and password).

**Note**: the domain name should be entered without "*.emsow.com*".

| iPad 🗢                       | 13:47                                       | \$ 50 % ■ |
|------------------------------|---------------------------------------------|-----------|
|                              | SETUP                                       |           |
|                              |                                             |           |
|                              |                                             |           |
|                              |                                             |           |
| 3. Tap 'Save' for start work |                                             |           |
|                              |                                             |           |
|                              |                                             |           |
| •••••                        |                                             |           |
|                              |                                             |           |
|                              |                                             |           |
|                              |                                             |           |
|                              |                                             |           |
|                              | Info                                        |           |
|                              | Domain https://demo4.emsow.com is available |           |
|                              |                                             |           |
|                              |                                             |           |
|                              | ок                                          |           |
|                              |                                             |           |
|                              |                                             |           |
|                              |                                             |           |
|                              |                                             |           |
|                              |                                             |           |
|                              |                                             |           |
|                              |                                             |           |
|                              |                                             |           |
|                              |                                             |           |
|                              |                                             |           |
|                              |                                             |           |
|                              |                                             |           |
|                              |                                             |           |
|                              |                                             |           |
|                              |                                             |           |

After you have entered the domain name, login and password, you can tap the **Test** button to check the connection to EMSOW. If the connection is successful, you will see a notification as shown in the picture.

Tap the **Save** button to save the settings.

## **Uploading documents**

emsow

| iPad 🗢 | 14:06             | * 49 % 📼 |
|--------|-------------------|----------|
|        | STUDIES: 0/0      | ÷        |
|        |                   |          |
|        |                   |          |
|        |                   |          |
|        |                   |          |
|        |                   |          |
|        |                   |          |
|        |                   |          |
|        |                   |          |
|        |                   |          |
|        |                   |          |
|        |                   |          |
|        |                   |          |
|        |                   |          |
|        | No unsent studies |          |
|        |                   |          |
|        |                   |          |
|        |                   |          |
|        |                   |          |
|        |                   |          |
|        |                   |          |
|        |                   |          |
|        |                   |          |
|        |                   |          |
|        |                   |          |
|        |                   |          |
|        |                   |          |
|        | Show sent         |          |
|        |                   |          |

After you have saved the settings, you will see the **STUDIES** screen. This screen opens on each launch of EmsowMobile.

To upload a new document, tap Add  $\bigcirc$ .

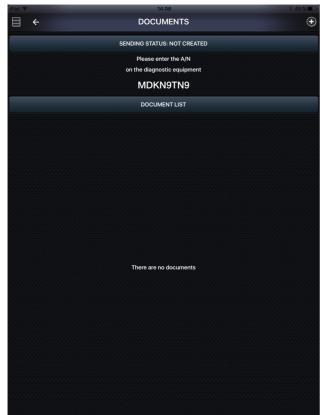

emsow

As the result, you will get to the **DOCUMENTS** screen.

Here you can see an accession number (A/N) generated by EmsowMobile. This number must be entered on the diagnostic equipment.

On your diagnostic equipment, select **New test** and enter this accession number.

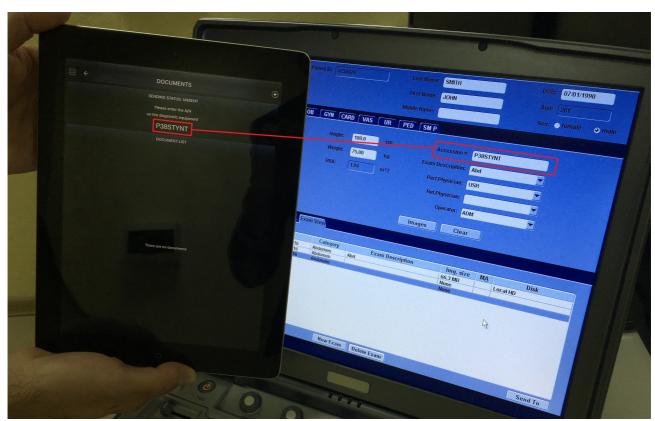

Enter the accession number from EmsowMobile on the diagnostic equipment.

| iPad 🗢 | 14:09                                            | * 49 % 🔳      |
|--------|--------------------------------------------------|---------------|
| ⇒ ⊨    | DOCUMENTS                                        | •             |
|        | SENDING STATUS: NOT CREATED                      | Consent forn  |
|        | Please enter the A/N on the diagnostic equipment | Insurance ca  |
|        | NF85LRUA                                         | Log sheet     |
|        | DOCUMENT LIST                                    | Miscellaneou  |
|        |                                                  | Patient shee  |
|        |                                                  | Referral form |
|        |                                                  | Tech sheet    |
|        |                                                  |               |
|        |                                                  |               |
|        |                                                  |               |
|        |                                                  |               |
|        | There are no documents                           |               |
|        |                                                  |               |
|        |                                                  |               |
|        |                                                  |               |
|        |                                                  |               |
|        |                                                  |               |
|        |                                                  |               |
|        |                                                  |               |

emsow

After you have entered the accession number on the

diagnostic equipment, tap Add 
and select the type of the document to be captured in the menu: Consent form, Insurance card, Log sheet, Miscellaneous, Patient sheet, Referral form, or Tech sheet.

After you have selected the document type, the camera will open.

| Sign &<br>Opriste response)<br>Y N Memory Impu<br>gia Arma/ legs: R L<br>$\therefore$ $\frac{1}{2}/N$ Stroke/TL<br>PSV (em/sec)<br>$\overrightarrow{T}$ $\overrightarrow{T}$<br>$\overrightarrow{S}$ /<br>$\overrightarrow{S}$ /<br>$\overrightarrow{S}$ | (Fint)                                                                                                | is Fugax: Y N<br>ms/Legs R L                                                                                                    |
|----------------------------------------------------------------------------------------------------|----------------------------------------------------------------------------------------------------|----------------------------------------------------------------------------------------------------|
| Sign &<br>Opriste response)<br>Y N Memory Impu<br>gia Arma/ legs: R L<br>$\therefore$ $\frac{1}{2}/N$ Stroke/TL<br>PSV (em/sec)<br>$\overrightarrow{T}$ $\overrightarrow{T}$<br>$\overrightarrow{S}$ /<br>$\overrightarrow{S}$ /<br>$\overrightarrow{S}$ | Symptoms:                                                                                             | is Fugax: Y N<br>ms/Legs R L<br>Smoker : Y N<br>% Stenosis                                                                                                    |
| Sign &<br>Opriste response)<br>Y N Memory Impu<br>gia Arma/ legs: R L<br>$\therefore$ $\frac{1}{2}/N$ Stroke/TL<br>PSV (em/sec)<br>$\overrightarrow{T}$ $\overrightarrow{T}$<br>$\overrightarrow{S}$ /<br>$\overrightarrow{S}$ /<br>$\overrightarrow{S}$ | Symptoms:                                                                                             | is Fugax: Y N<br>ms/Legs R L<br>Smoker : Y N<br>% Stenosis                                                                                                    |
| opriate response)           Y N Memory Impny           gia Arma/leggia           FSV (cm/sec)           77           57           33           600           51           47           52           47           52           53           47           52           53           54           52           53           54           52           53           54           52           53           54           52           53           54           52           53           54           52           53           54           52           53           54           55           54           55           54           52           53           54           55           55           54           55           55                                                                                                    | aiment: Y N Amauro<br>Weak/Nunbees-At<br>A: Y N Bruit@N<br>EDV (en/sec)<br>15<br>19<br>19<br>17<br>21 | ms/Legs R L<br>Smoker : Y N<br>% Stenosis                                                                                                    |
| Y N Memory Impi<br>gia Arms/ legs: R L<br>∴ ¥/N Stroke/TL<br>PSV (cm/sec)<br>77<br>39<br>60<br>51<br>39<br>60<br>57<br>47<br>20                                                                                                    | Weak/Numberss - Ar<br>A: Y N Bruit N<br>I S<br>I G<br>I G<br>I G<br>I J<br>I J<br>Z I                 | ms/Legs R L<br>Smoker : Y N<br>% Stenosis                                                                                                    |
| gia Arms/ legs: R L<br>:: ¥/N Stroke/TU<br>PSV (cm/sec)<br>77<br>33<br>60<br>57<br>47<br>20                                                                                                    | Weak/Numberss - Ar<br>A: Y N Bruit N<br>I S<br>I G<br>I G<br>I G<br>I J<br>I J<br>Z I                 | ms/Legs R L<br>Smoker : Y N<br>% Stenosis                                                                                                    |
| Y/N Stroke/TL     PSV(cm/sec)     77     77     571     39     60     57     47     20                                                                                                    | A: Y N Bruit ON<br>IS<br>IG<br>IG<br>IJ<br>ZI                                                         | Smoker : Y N<br>% Stenosis                                                                                                    |
| 77<br>51<br>39<br>60<br>57<br>47<br>20                                                                                                    | 15<br>14<br>10<br>17<br>21                                                                            | 1-19                                                                                                    |
| 77<br>51<br>39<br>60<br>57<br>47<br>20                                                                                                    | 15<br>14<br>10<br>17<br>21                                                                            | 1-19                                                                                                    |
| 51<br>39<br>50<br>57<br>40                                                                                                    | 14<br>10<br>17<br>21                                                                                  |                                                                                                    |
| 39<br>60<br>57<br>47<br>20                                                                                                    | 10<br>17<br>21                                                                                        |                                                                                                    |
| 57<br>57<br>47<br>20                                                                                                    | 17<br>21                                                                                              | 1-15                                                                                                    |
| 57<br>47<br>20                                                                                                    | 21                                                                                                    |                                                                                                    |
| 47<br>20                                                                                                    |                                                                                                    |                                                                                                    |
| 20                                                                                                    |                                                                                                    |                                                                                                    |
| 20                                                                                                    | 9                                                                                                    |                                                                                                    |
| 0.8                                                                                                    | Ŧ                                                                                                    | 1                                                                                                    |
| 0.40                                                                                                    |                                                                                                    |                                                                                                    |
| PSV (cm/sec)                                                                                                    | EDV (cm/sec)                                                                                          | % Stenosis                                                                                                    |
| 84                                                                                                    | 19                                                                                                    |                                                                                                    |
| 59                                                                                                    | 15                                                                                                    | 1-19                                                                                                    |
| 26                                                                                                    | 8                                                                                                    | 1-15                                                                                                    |
| 50                                                                                                    | 17                                                                                                    |                                                                                                    |
| 45                                                                                                    | 15                                                                                                    |                                                                                                    |
| 60                                                                                                    | 14                                                                                                    |                                                                                                    |
| 40                                                                                                    | 8                                                                                                    |                                                                                                    |
| 0.6                                                                                                    |                                                                                                    |                                                                                                    |
| DICUT SIDE                                                                                                    |                                                                                                    |                                                                                                    |
| -Plag                                                                                                    | ussnoted in C                                                                                         | CAISHIF                                                                                                    |
| id attery                                                                                                    | 7 mos 110                                                                                             |                                                                                                    |
|                                                                                                    |                                                                                                    |                                                                                                    |
| VERTEBR.                                                                                                    | AL FLOW IS ANTEGRADE                                                                                  |                                                                                                    |
| -Pla                                                                                                    | fully noted in                                                                                        | CLA'S B'F                                                                                                    |
| mon                                                                                                    |                                                                                                    |                                                                                                    |
|                                                                                                    |                                                                                                    |                                                                                                    |
| VERTEBR                                                                                                    | AL FLOW IS ANTEGRADE                                                                                  |                                                                                                    |
| AIMT                                                                                                    |                                                                                                    |                                                                                                    |
| " SONOGRAP                                                                                                    | HER                                                                                                   |                                                                                                    |
| 3011001010                                                                                                    | III.R.                                                                                                |                                                                                                    |
|                                                                                                    |                                                                                                    |                                                                                                    |
|                                                                                                    |                                                                                                    |                                                                                                    |
|                                                                                                    | 5 5 5 5 5 5 5 5 5 5 5 5 5 5 5 5 5 5 5                                                                 | Sý 16<br>26 8<br>50 17<br>45 15<br>60 14<br>40 8<br>0.6<br>Totaliso o ted in C<br>Prov 160<br>Differentiation of ted in C<br>Differentiation of ted in C |

After you have taken a photo of the document, tap **Use Photo** to proceed to uploading the captured document to EMSOW cloud storage.

To retake the photo, tap **Retake**.

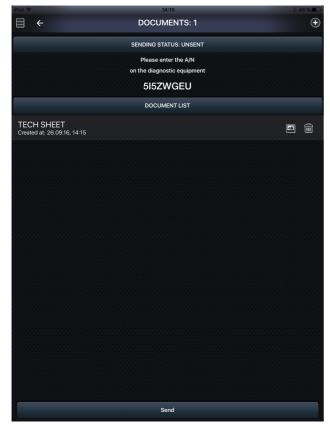

**Emsow** 

After you have tapped **Use Photo** in the camera screen, you are returned to the **DOCUMENTS** screen.

Here you can add another document by tapping Add  $\oplus$  and following the procedure described above.

In the **DOCUMENT LIST** section you can see documents awaiting to be uploaded.

There are two icons next to each document. Tap  $\square$  to view the taken photo. Tap  $\square$  to delete the taken photo.

To upload all captured documents to EMSOW cloud storage, tap **Send**.

**Note:** there is no confirmation message when you delete a photo. Once you tap , the photo is immediately deleted.

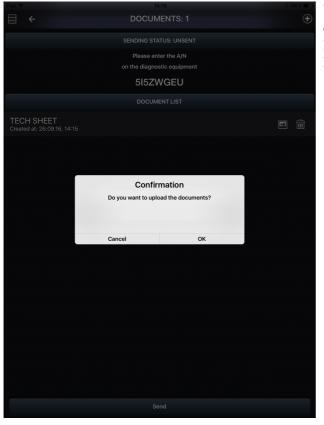

When you tap **Send**, a confirmation message to upload the documents appears. Tap **OK** to upload the documents to EMSOW cloud storage, or **Cancel** to get back to the **DOCUMENTS** screen.

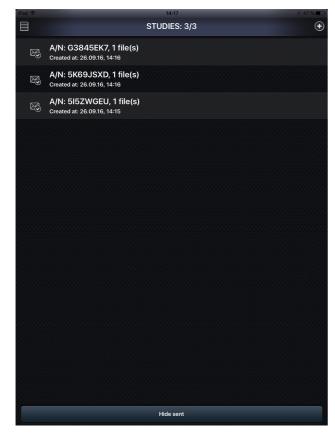

After you have sent the documents to EMSOW cloud storage, you are returned to the **STUDIES** screen.

Here you can see the list of studies.

Sent studies are marked with the icon. Unsent studies are marked with the icon. Saved studies are marked with the icon.

You can tap **Hide sent** not to display the sent studies. When you tap this button, it changes to **Show sent**. Tap it again to display the sent studies.

#### **Actions sidebar**

emsow

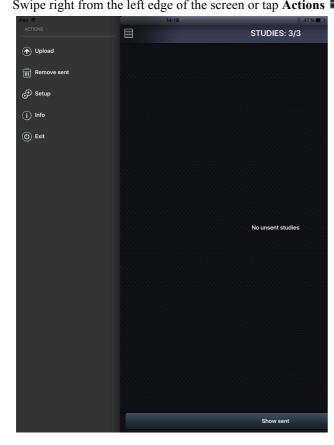

Swipe right from the left edge of the screen or tap Actions to open the Actions sidebar. The appearance of this sidebar varies depending on which screen it relates to: STUDIES: 3/3 STUDIES or DOCUMENTS.

On the **STUDIES** screen, the **Actions** sidebar contains five options: **Upload**, **Remove sent**, **Setup**, **Info**, and **Exit**:

• Upload – allows you to upload documents awaiting to be sent

• **Remove sent** – allows you to delete sent studies from the phone storage

- Setup opens the SETUP screen described above
- $\bullet$  Info displays an information message with application
- details, support contacts, and the device ID
- Exit tap this to close the application

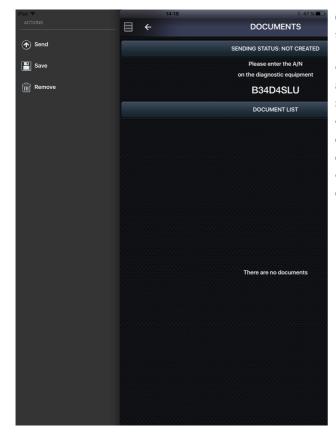

On the **DOCUMENTS** screen, the **Actions** sidebar contains three options: **Send**, **Save**, and **Remove**.

• The **Send** option acts identically to the **Send** button. It allows you to upload the documents to EMSOW cloud storage.

• The **Save** option allows you to save the study and its documents. It is useful when you need to send the documents later.

• The **Remove** option allows you to delete the study and its documents.

Copyright  ${\ensuremath{\mathbb C}}$  2016 Universal Software Corp. All rights reserved. EMSOW® is a registered trademark of Universal Software Corp.

iPhone and iPad are trademarks of Apple Inc., registered in the U.S. and other countries.

#### http://emsow.com

emsow

Support: +1 (888) 551-6703 ext. 2 / support@unvsoft.com